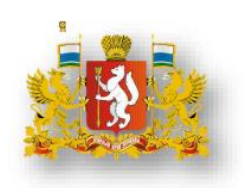

**Министерство образования и молодежной политики Свердловской области**

## **Инструкция по размещению отзывов на сайте ГМУ www.bus.gov.ru**

## Зайти на официальный сайт <https://bus.gov.ru/>

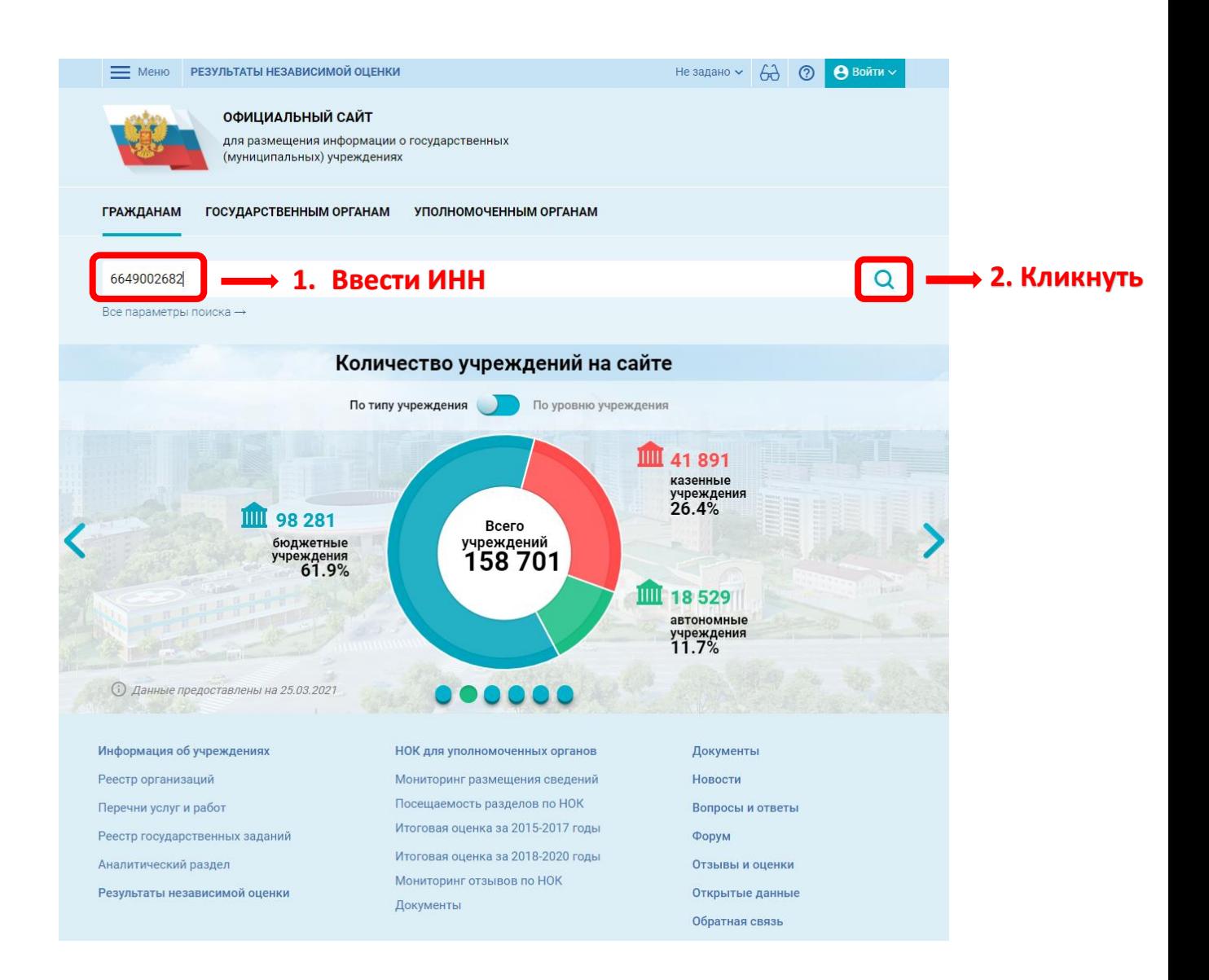

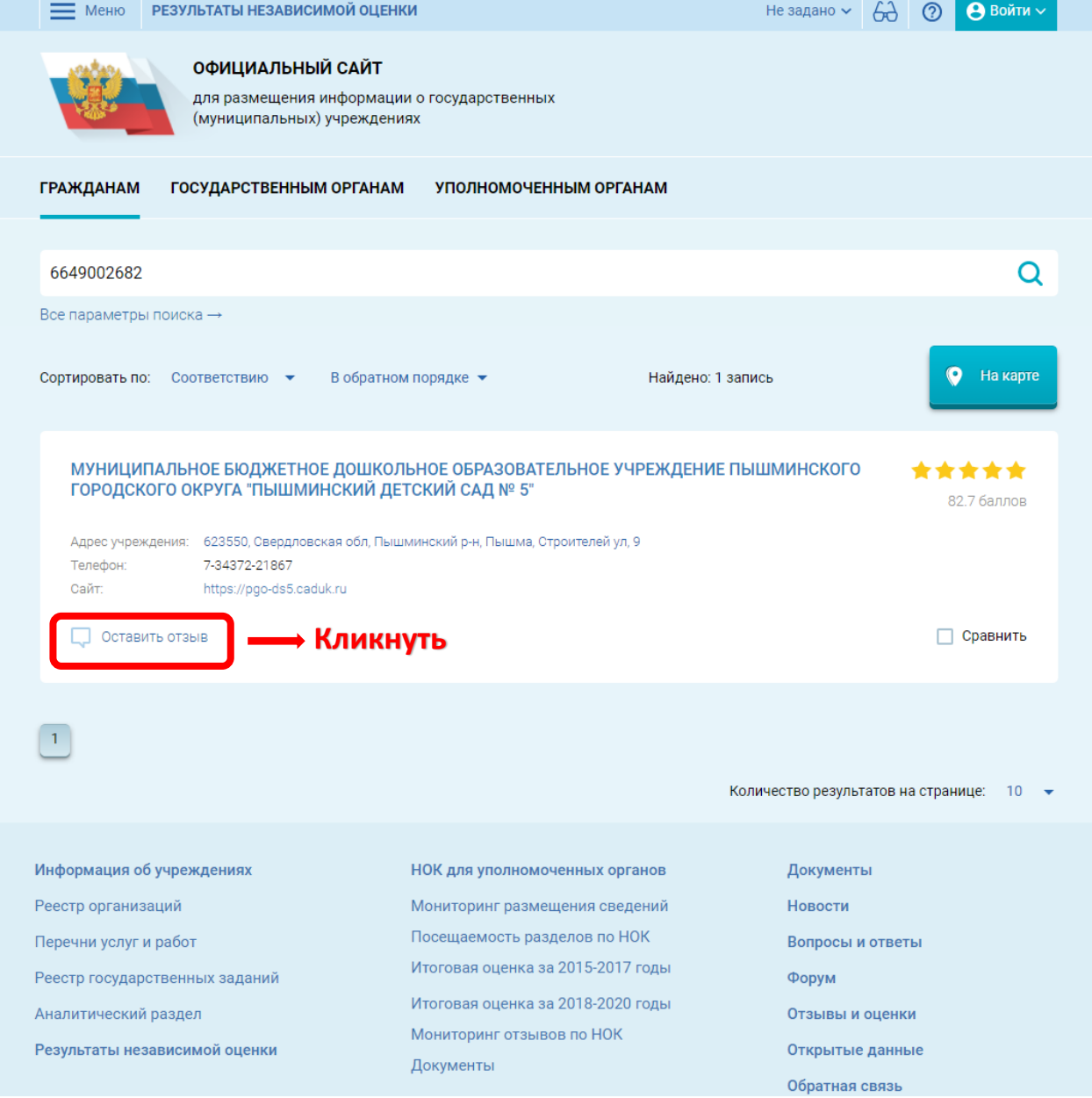

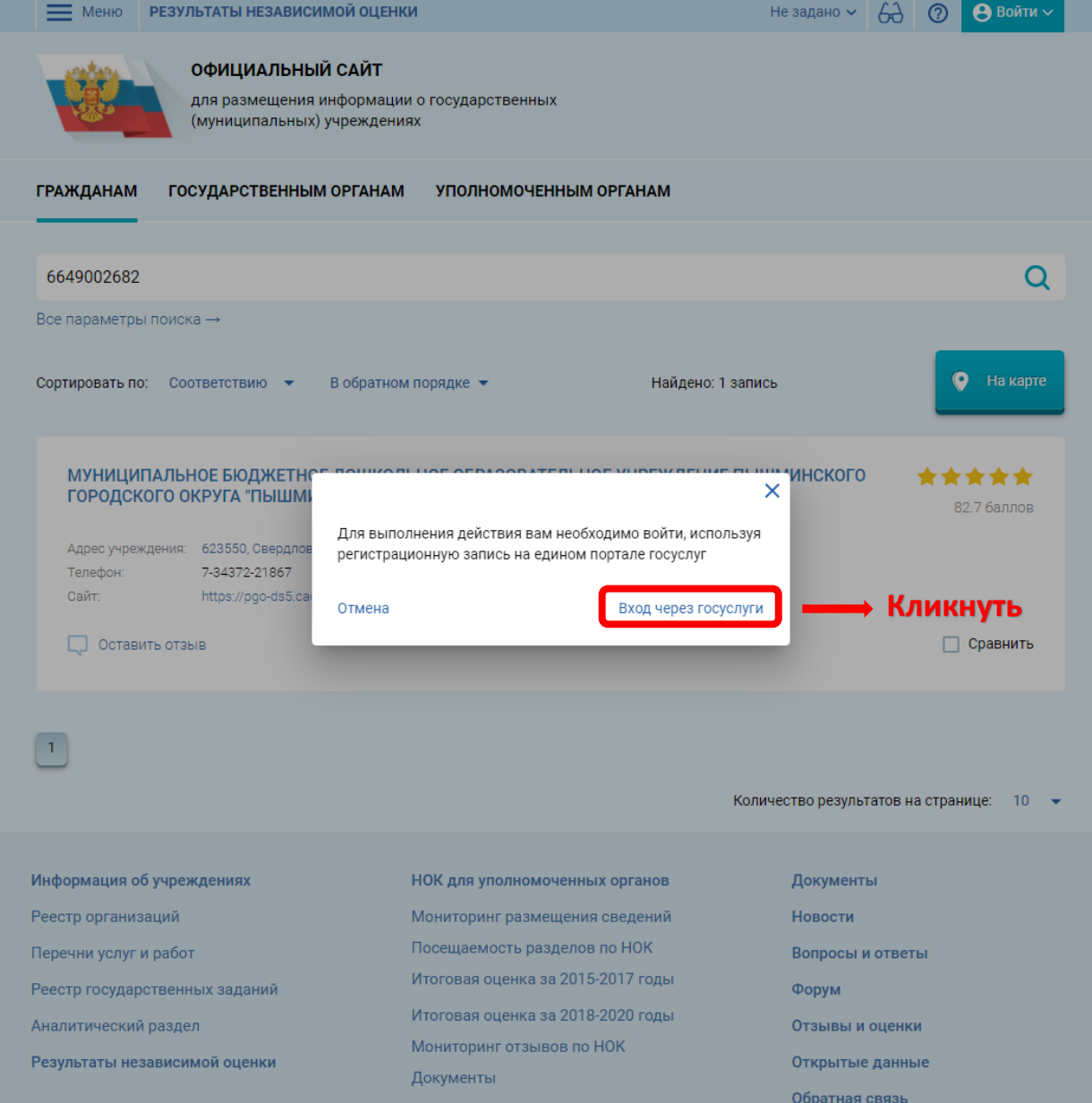

Зайти под своей учетной записью (ввести логин и пароль для входа в личный кабинет портала ГОСУСЛУГИ)

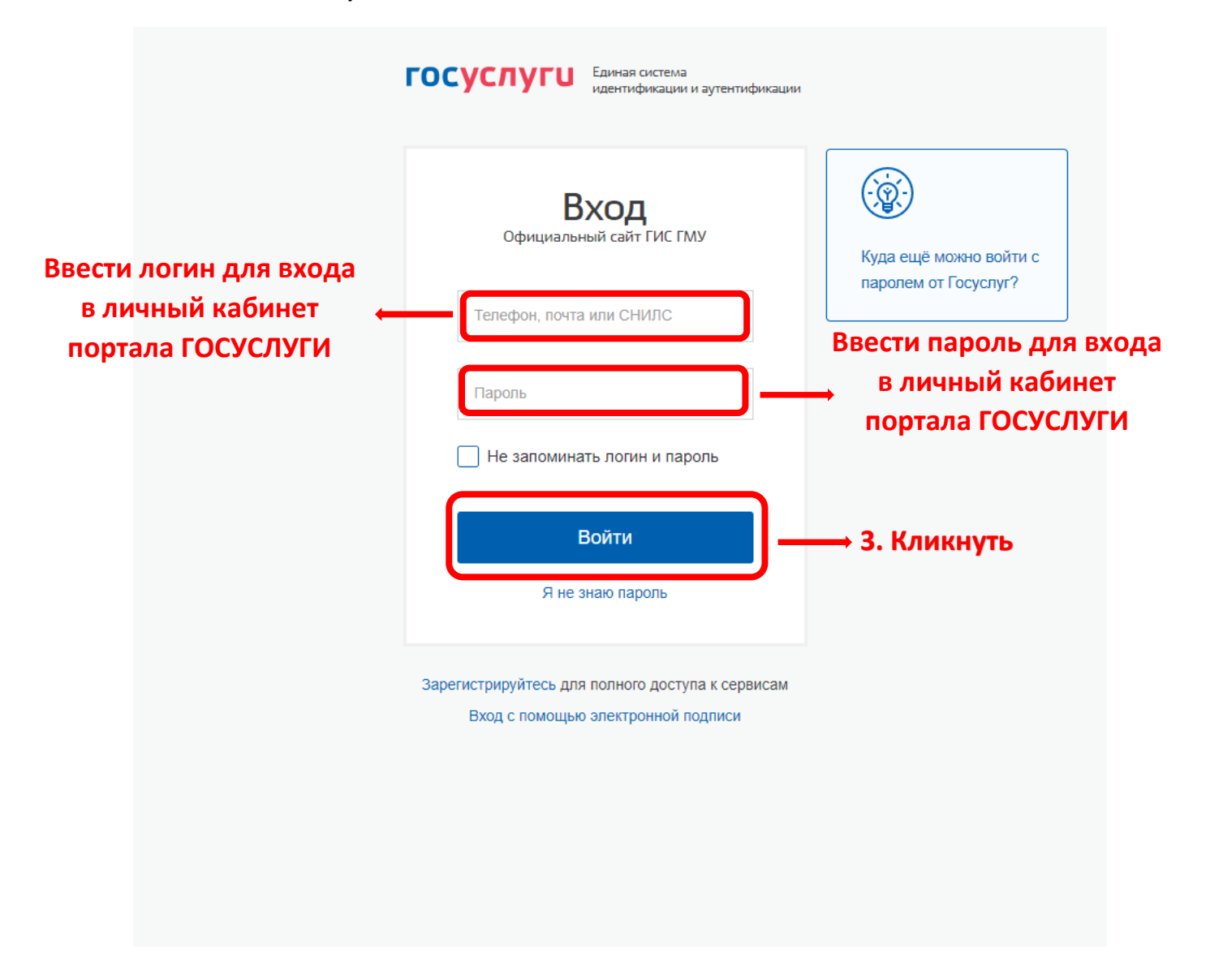

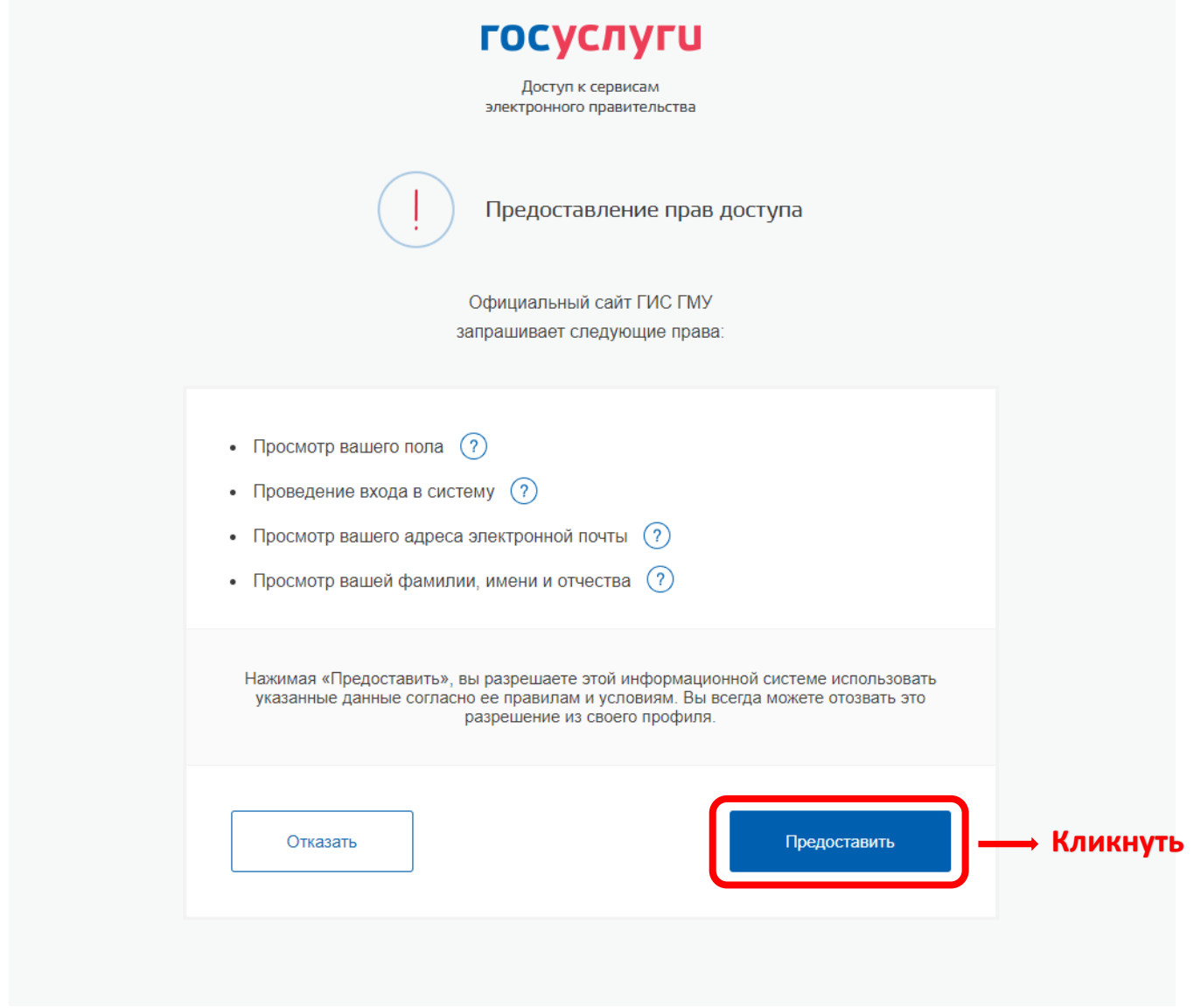

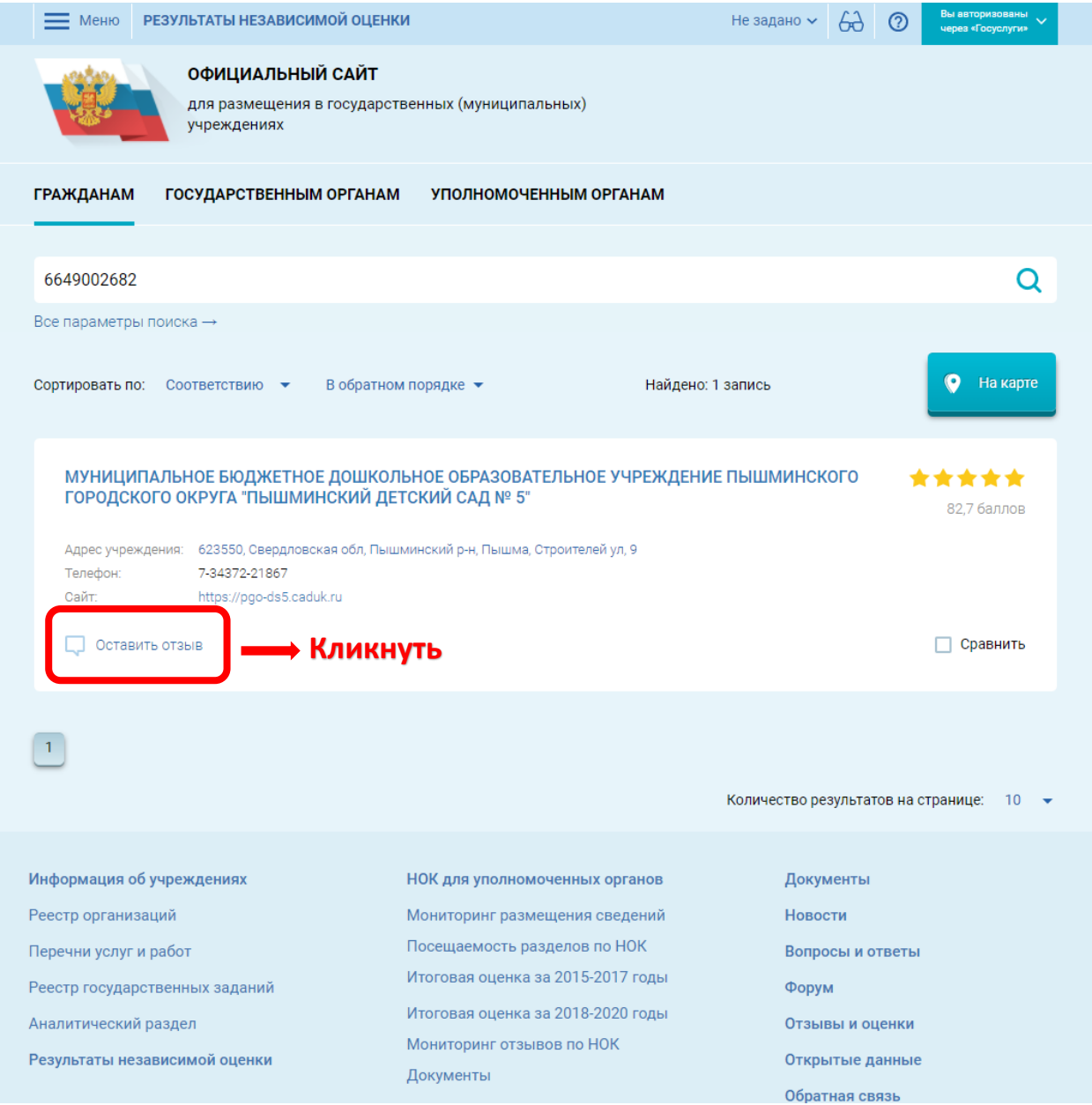

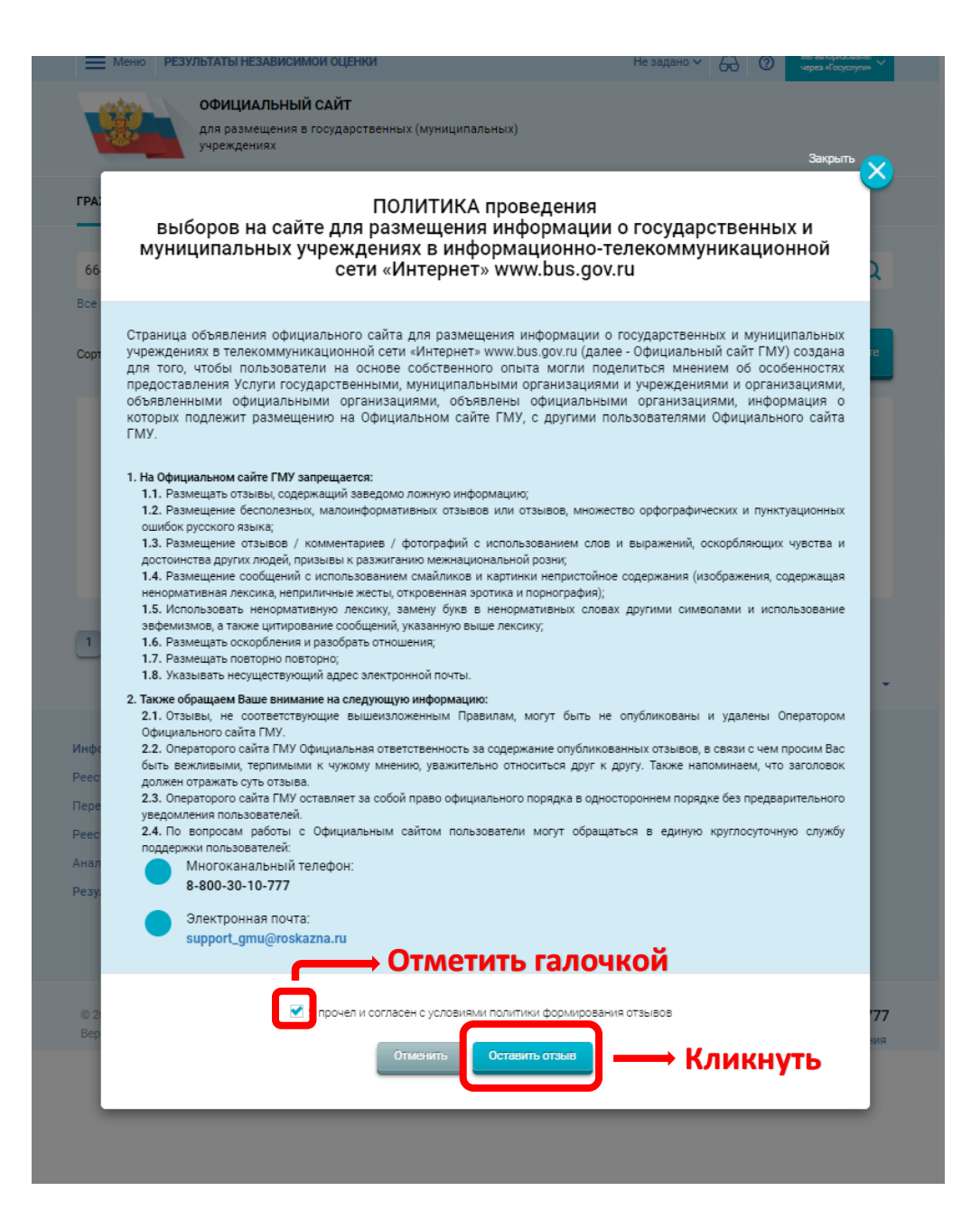

## Заполнить форму

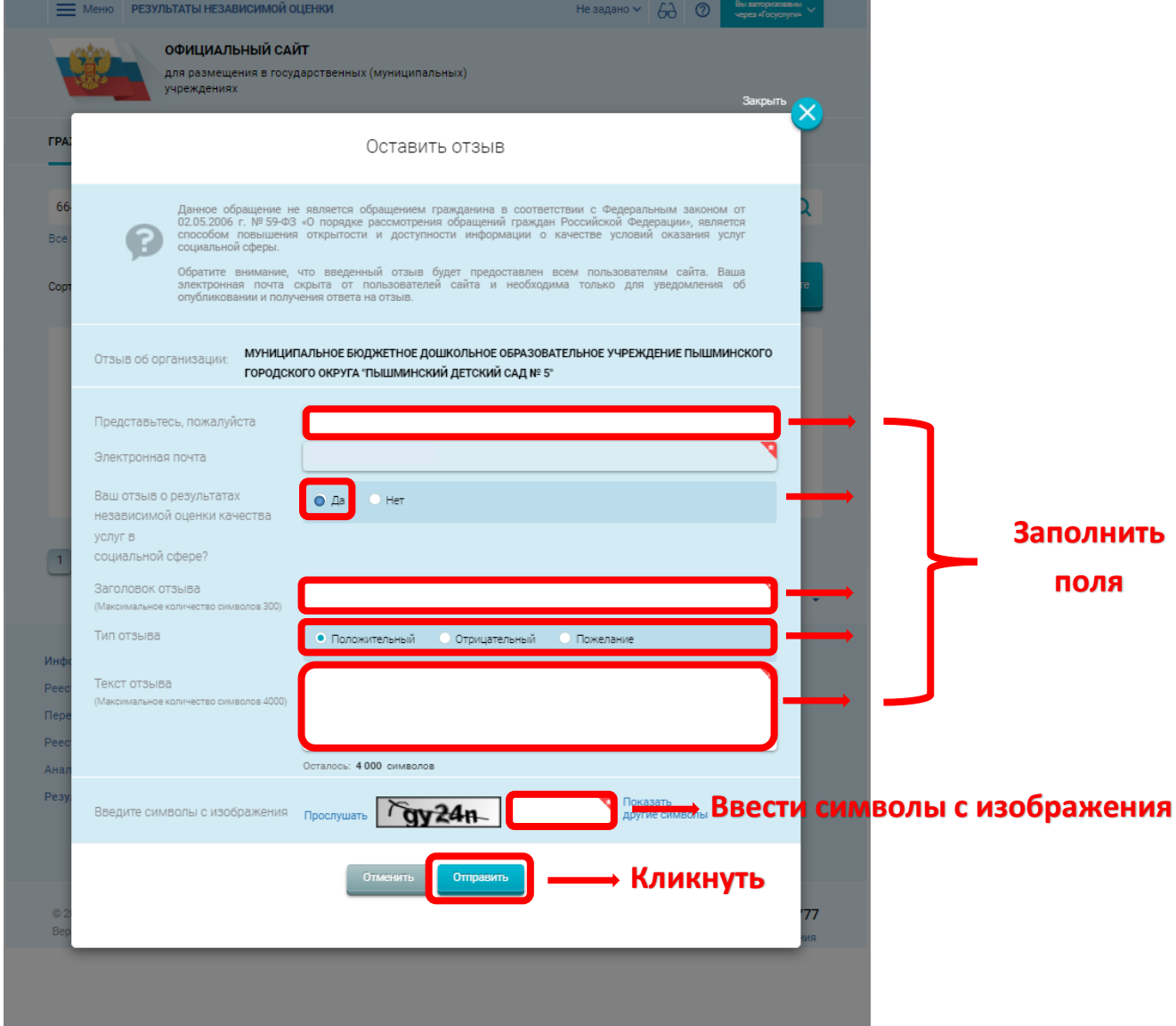

Отзыв размещен!